#### Adaptive Learning Rates

#### Nan Ye

School of Mathematics and Physics The University of Queensland

# Local Geometry and Adaptivity

- ∙ Local geometry of the error surface is important for choosing good learning rate
	- Flat error surface  $\Rightarrow$  a large learning rate is desirable.
	- Steep error surface  $\Rightarrow$  a small learning rate is essential.
	- Near a minimizer  $\Rightarrow$  small learning rate to avoid oscillatory behavior.
- Fixed learning rates (such as constant learning rates, or  $\frac{1}{t}$ ) are not able to adapt to the local geometry of the error surface.
- ∙ We want to exploit local geometry to adaptively set the learning rates.

#### Per-dimension adaptivity

- ∙ We have seen in earlier lectures that in a deep net, the gradients at different layers often differ significantly.
- ∙ Good initialization and input transformation help, but do not solve the problem completely.
- If we can set *per-dimension* adaptive learning rates, it can help us to speed up learning for layers with small gradients, and avoid overshooting for layers with large gradients.

# Learning Rate Annealing

- ∙ Reduce learning rate when the error plateaus.
	- e.g. reduce from 0.1 to 0.01.
	- Often use the error on a validation set
- ∙ Helpful when the algorithm is oscillating around a minimizer due to large learning rate.

### Newton's Method

- ∙ Newton's method provides a way to better take local geometry into account than vanilla gradient descent.
- ∙ Newton's method updates current iterate w to

$$
\mathbf{w}' = \mathbf{w} - H^{-1}g,
$$

where  $H=\nabla^2\,f({\mathsf{w}})$  and  ${\mathsf{g}}$  are the Hessian and gradient of  $f$  at  ${\mathsf{w}}$ .

● This is derived by choosing d to minimize the second order Taylor series approximation

$$
f(\mathbf{w} + d) \approx f(\mathbf{w}) + d^{\top} \nabla f(\mathbf{w}) + \frac{1}{2} d^{\top} H d.
$$

∙ Newton's method is computationally expensive.

#### Diagonal approximation

- The diagonal  $(h_1, \ldots, h_m)$  of H can be efficiently computed.
- ∙ We approximate Newton's method

$$
w_i = w_i - \frac{1}{h_i + \epsilon} g_i,
$$

where  $\epsilon > 0$  is a constant.

#### AdaGrad

- ∙ For each weight w, keep the sum of squared derivative.
- The sum  $v^{(t)}$  at iteration t is recursively computed as

$$
v^{(t)} = v^{(t-1)} + (g^{(t)})^2,
$$

where  $g^{(t)}$  is  $w$ 's derivative at iteration  $t$ .

• At iteration t, current weight  $w^{(t)}$  is updated to

$$
w^{(t+1)} = w^{(t)} - \frac{\eta}{\sqrt{v^{(t)} + \epsilon}} g^{(t)},
$$

where  $\eta > 0$  is a global learning rate shared by all weights.

Duchi, Hazan, and Singer, Adaptive Subgradient Methods for Online Learning and Stochastic Optimization, 2010

- ∙ AdaGrad evens out progress for all weights.
	- **Weights with small gradients move faster.**
	- Weights with large gradients move slower.
- ∙ However, the gradients accumulate, and after a while no progress can be made.
- ∙ In addition, the method can be sensitive to the initial values.
	- **Large initial gradients can make learning too slow.**

# RMSProp

- ∙ RMSProp keeps a moving average of the squared derivative, instead of the sum.
- The moving average  $v^{(t)}$  at iteration t is recursively computed as

$$
v^{(t)} = \rho v^{(t-1)} + (1-\rho)(g^{(t)})^2.
$$

• At iteration t, current weight  $w^{(t)}$  is updated to

$$
w^{(t+1)} = w^{(t)} - \frac{\eta}{\sqrt{v^{(t)} + \epsilon}} g^{(t)},
$$

where  $\eta > 0$  is a global learning rate shared by all weights. •  $\rho$  is typically close to 1.

- ∙ RMSProp evens out progress for all weights as AdaGrad.
- ∙ Additionally, it is less sensitive to the initial values, and can keep on making progress after many iterations.

### AdaDelta

- ∙ An interesting observation
	- GD: unit of change  $\propto$  unit of  $g \propto \frac{\partial f}{\partial w} \propto \frac{1}{\mathsf{unit} \text{ of } w}.$
	- Newton's method: unit of change  $\propto$  unit of  $H^{-1}g \propto \frac{\partial f}{\partial w}/\frac{\partial^2 f}{\partial w^2}$  $\propto$  unit of w.
- ∙ AdaDelta is an improvement of RMSProp by adding a scaling factor to each dimension so that the updates have the right units.
- AdaDelta computes the moving average  $v^{(t)}$  of the squared derivative as in RMSProp.
- ∙ It additionally computes a moving average for the squared updates

$$
s^{(t+1)} = \rho s^{(t)} + (1 - \rho)(w^{(t+1)} - w^{(t)})^2.
$$

• At iteration t, current weight  $w^{(t)}$  is updated to

$$
w^{(t+1)} = w^{(t)} - \frac{\sqrt{s^{(t)} + \epsilon}}{\sqrt{v^{(t)} + \epsilon}} g^{(t)}.
$$

∙ Note that unit of the update is the same as that of w.

- AdaDelta overcomes the sensitivity to the hyperparameter selection in methods like RMSProp.
- AdaDelta appears to be robust to noisy gradient information, and is insensitive to the choice of the hyperparameter  $\epsilon$ .

#### Adam

- ∙ Adam combines RMSProp with standard momentum.
- For each weight w, it computes (biased) 1st moment  $m^{(t)}$  and 2nd moment  $v^{(t)}$  at iteration t as follows

$$
m^{(t)} = \rho_1 m^{(t-1)} + (1 - \rho_1) g^{(t)},
$$
  

$$
v^{(t)} = \rho_2 m^{(t-1)} + (1 - \rho_2) (g^{(t)})^2.
$$

∙ The total weights of the derivatives are not 1, and a bias correction is applied

$$
\hat{m}^{(t)} = m^{(t)}/(1 - \rho_1^t),
$$
  

$$
\hat{v}^{(t)} = m^{(t)}/(1 - \rho_2^t).
$$

• At iteration t, current weight  $w^{(t)}$  is updated to

$$
w^{(t+1)} = w^{(t)} - \frac{\eta}{\sqrt{\hat{v}^{(t)} + \epsilon}} \hat{m}^{(t)}.
$$

Kingma and Ba, Adam: A method for stochastic optimization, 2015

# Visualizing Optimization Algorithms

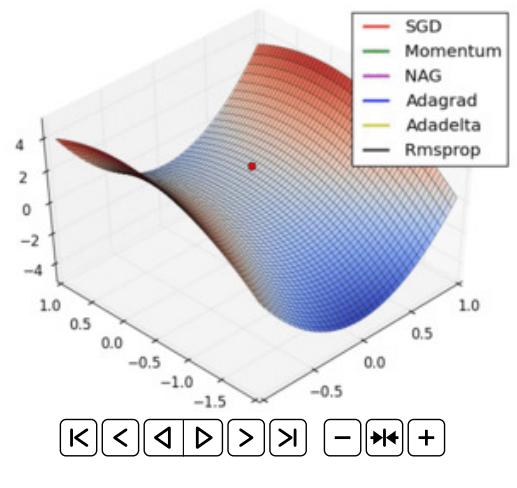

<https://imgur.com/a/Hqolp#2dKCQHh>

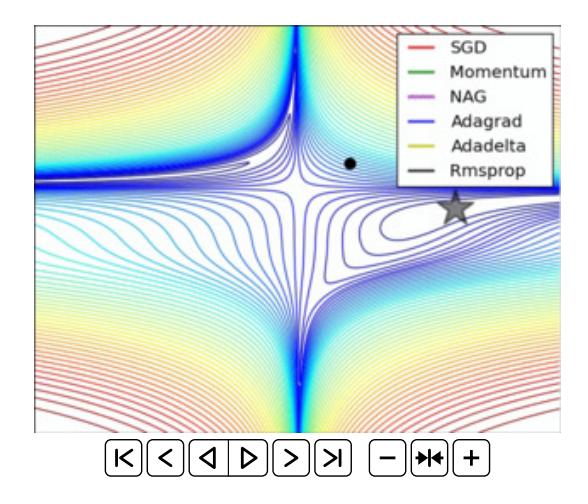

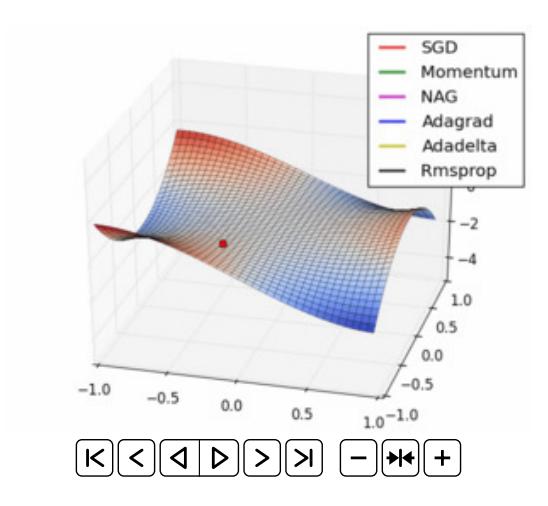

### Your Turn

Which of the following statement is correct? (Multiple choice)

- (a) Having a learning rate per dimension for gradient-based algorithm can possibly lead to better convergence behavior.
- (b) AdaGrad, RMSProp and AdaDelta can all be seen as gradient-based methods that adaptively define learning rates for each dimension.
- $(c)$  Adam combines RMSProp with standard momentum.

# Numerical Optimization for Machine Learning

- ∙ The error surface is often nonconvex and nonsmooth (local minima, saddle points, plateaus...)
- ∙ Some commonly used techniques
	- Acceleration using a momentum term (standard momentum, Nesterov)
	- Good initialization (Xavier, He)
	- Normalization tricks (input normalization, weight-dependent normalization for non-input layers)
	- Adaptive learning rates (Adagrad, RMSProp, AdaDelta, Adam)

# Debugging Your Neural Net

- ∙ Architecture has enough but not too much capacity?
- ∙ Input normalized?
- ∙ Good initialization?
- ∙ Suitable loss function?
- ∙ Suitable optimization algorithm with suitable hyperparameters?
- ∙ Trained for long enough?